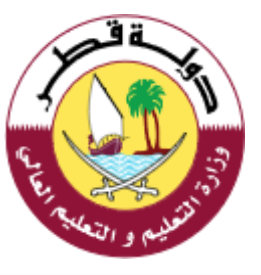

## إدارة التوجيه التربوي - قسم تكنولوجيا المعلومات

# **الخطة الفصلية لمادة الحوسبة وتكنولوجيا المعلومات للعام األكاديمي 2018 – 2019 الفصل الدراسي الثاني**

**المرحلة االبتدائية - الصف الثاني**

### **برامج ومتطلبات لتنفيذ الخطة الفصلية**

- Windows 10
- WordPad
- Microsoft paint
- Turtle Art

#### **مالحظات:**

- يتم اختبار الطلاب في المواضــــيع النظرية والعملية الواردة في الخطة الفصـــلية فقط وحســـب المعتمد في جداول مواصفات الاختبارات.
- يتم تنفيذ مشروع كل وحدة حسب ما هو مخطط له في الخطة الفصلية أو بشكل بنائي على مدار كافة الأسابيع المخصصة للوحدة.
	- يتم تنفيذ معظم التدريبات النظرية والعملية لمصدر التعلم الرئيس للدروس الموضحة بالخطة.

#### **الخطة الفصلية لمادة الحوسبة تكنولوجيا المعلومات للعام األكاديمي 2019-2018م الفصل الدراسي الثاني- الصف الثان**

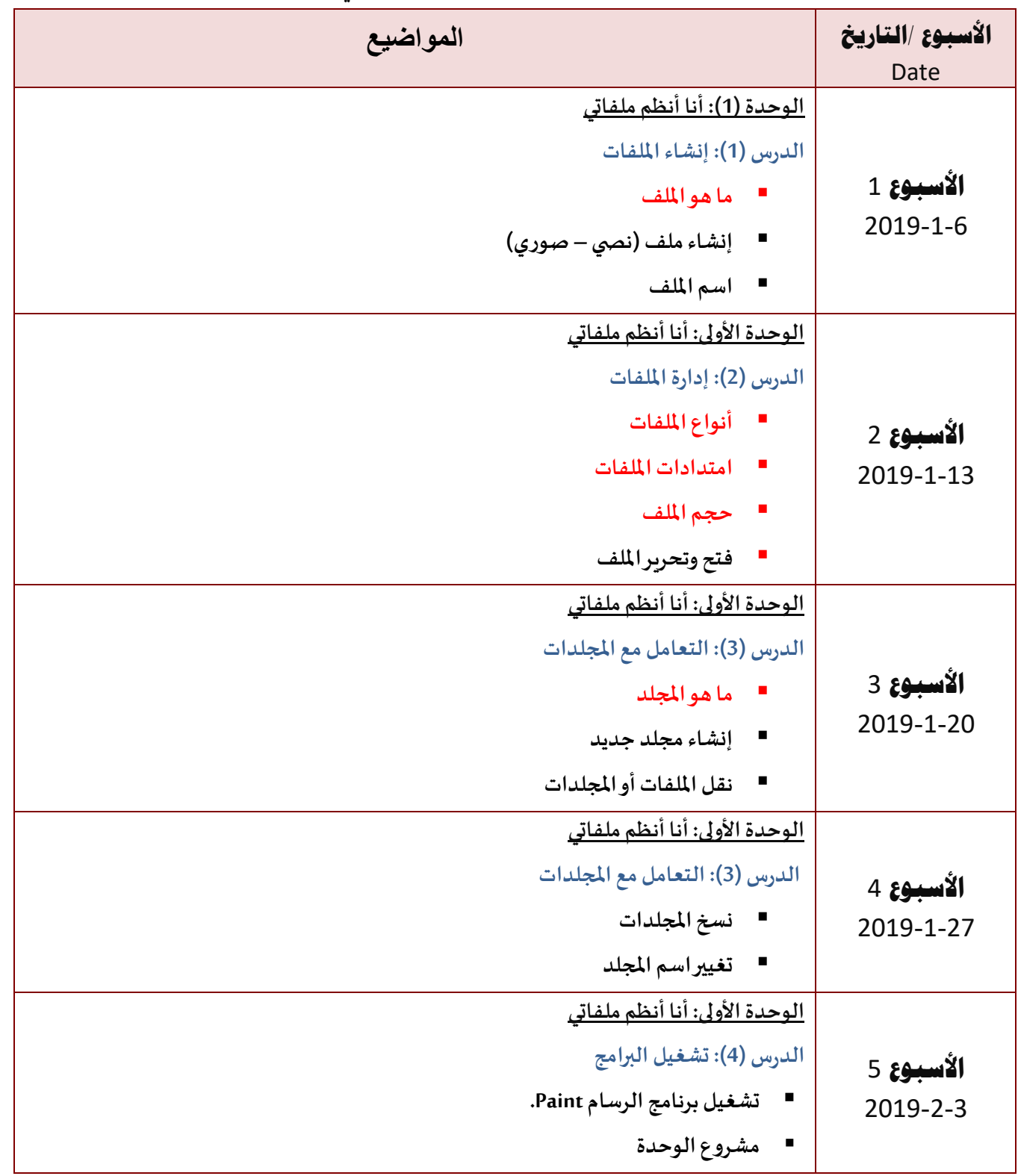

**2**

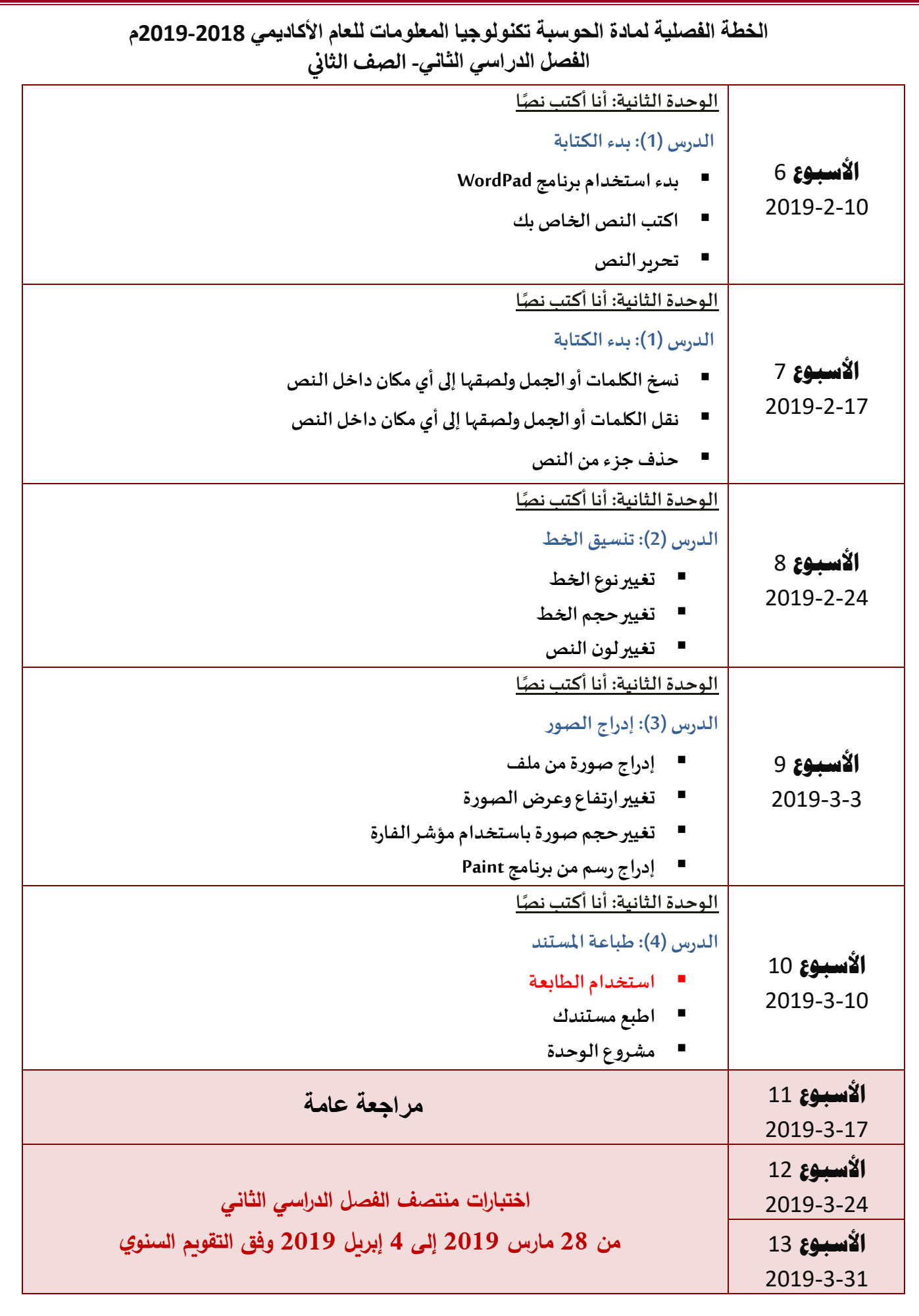

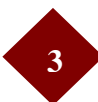

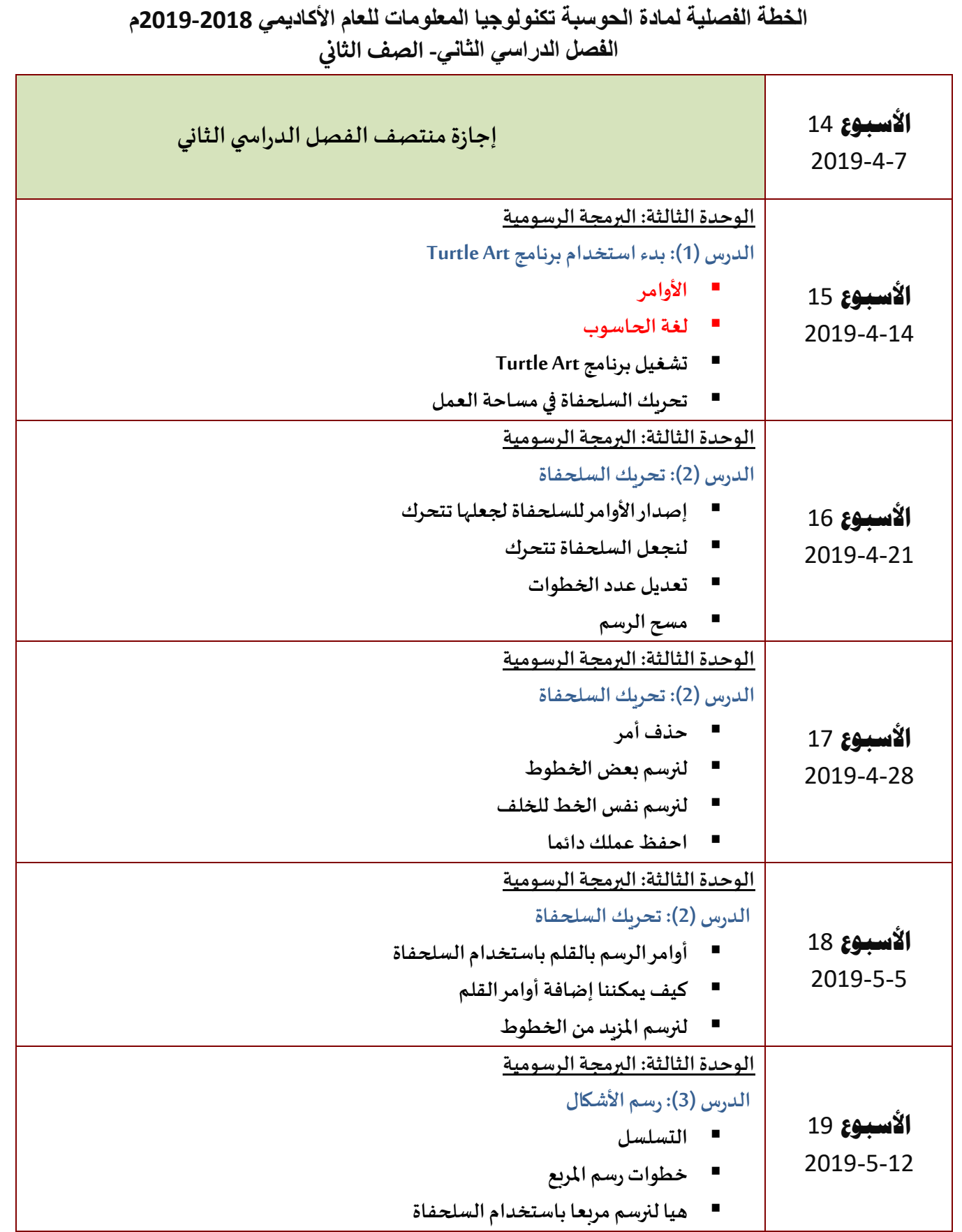

**4**

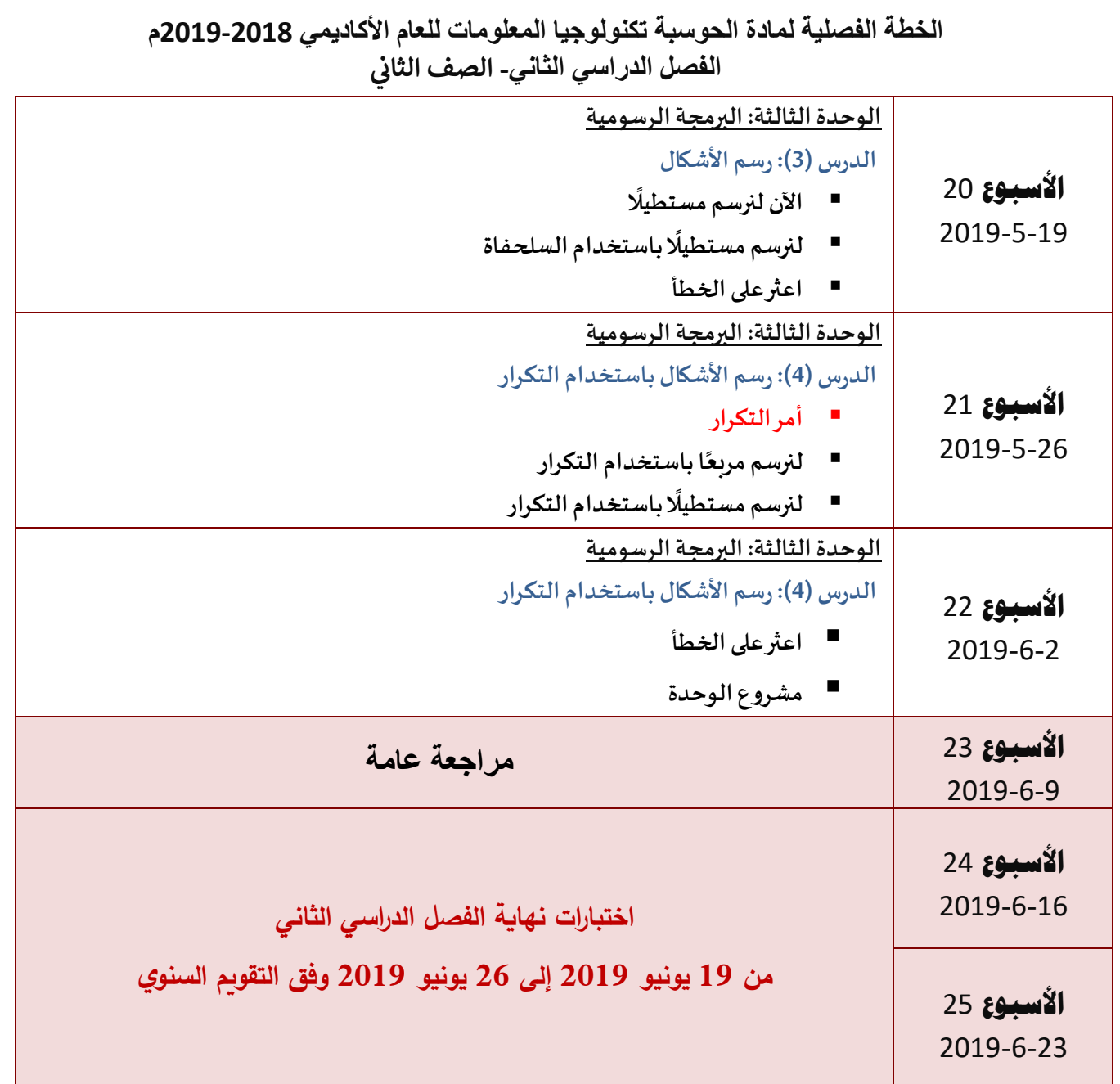

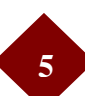